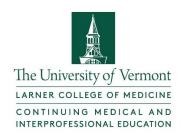

## Instructions for Accessing UVM Online CMIE Library

## 1. Login to My Credits

- a. UVM/UVM Medical Center Sign-in
- b. Existing non-UVM/UVM Medical Center Sign-in (bottom left)
- c. Create a New Account (right)

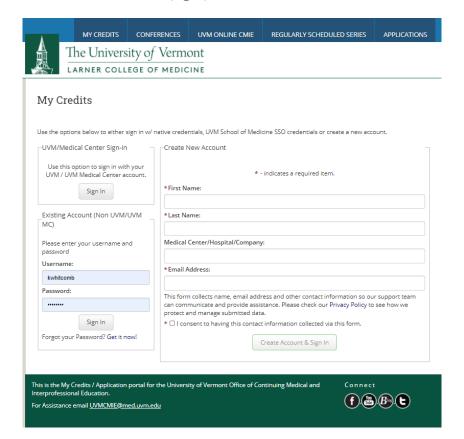

- 2. Click on Dashboard
- 3. Select UVM Online CMIE Library from the Credits Box

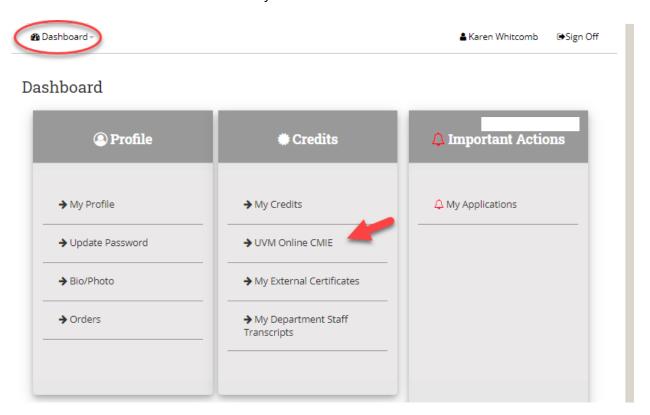

4. Click on "UVM Online CMIE"

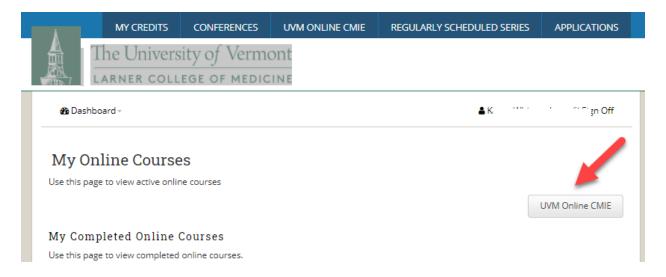

### 5. Click on "Search"

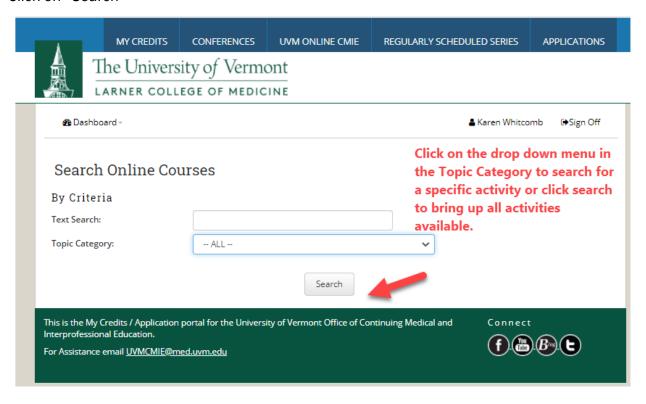

- 6. Click on the drop down menu in the Topic Category box to search for a specific activity or click search to bring up all activities available.
- 7. Click on "Enroll" to begin. The status for each step with change to ✓ once completed

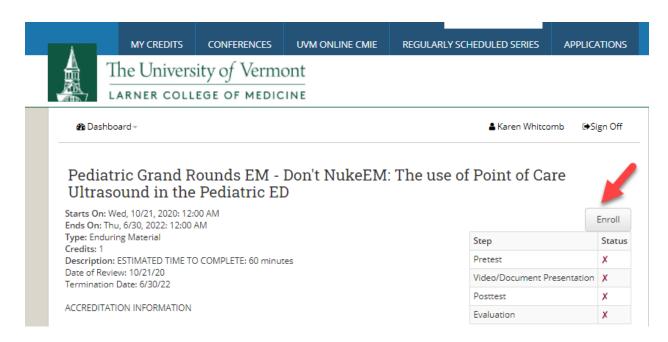

- 8. Take Pretest.
- 9. Click links listed under Documents (bottom of page) to view video(s).

**⚠** Dashboard → **♣** Karen Whitcomb **♠** Sign Off

# Pediatric Grand Rounds EM - Don't NukeEM: The use of Point of Care Ultrasound in the Pediatric ED

Starts On: Wed, 10/21, 2020: 12:00 AM Ends On: Thu, 6/30, 2022: 12:00 AM Type: Enduring Material

Credits: 1

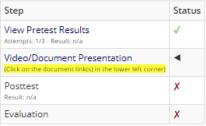

In support of improving patient care, The Robert Larner College of Medicine at the University of Vermont is jointly accredited by the Accreditation Council for Continuing Medical Education (ACCME), the Accreditation Council for Pharmacy Education (ACPE), and the American Nurses Credentialing Center (ANCC), to provide continuing education for the healthcare team.

The University of Vermont designates this Enduring Material activity for a maximum of 1 AMA PRA Category 1 Credits™. Physicians should claim only the credit commensurate with the extent of their participation in the activity.

This program has been reviewed and is acceptable for up to 1 Nursing Contact Hours.

#### ADDITIONAL RESOURCES:

Contacts:

Anna Zuckerman, MD anna.zuckerman@uvmhealth.org

Penelope Marchessault pmarches@med.uvm.edu

#### Objectives:

 $1. \ Understand \ how \ entry \ level \ point \ of \ care \ US \ can \ be \ incorporated \ into \ every \ day \ practice.$ 

#### Disclosure Information:

There are no financial disclosures for CMIE staff or reviewers.

## Speaker

Dr. Joseph Ravera, MD, University Of Vermont Medical Center - View Disclosure Categories: Pediatric Grand Rounds EM 2020

#### Documents

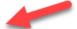

The available documents are listed below. Click on a document to review it. Viewed documents will appear with a check mark.

- UVM Link
- UVMMC Link

## 9. Take Posttest.

## 10. Complete Evaluation

## 11. Print Certificate